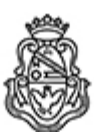

# **Universidad Nacional de Córdoba** 2024

# **Resolución Decanal**

**Número: RD-2024-366-E-UNC-DEC#FCE** 

CORDOBA, CORDOBA RD-2024-366-E-UNC-DEC#FCE $\,$ CORDOBA, CORDOBA, CORDOBA

**Referencia:** EX-2023-00694750- -UNC-ME#FCE

#### VISTO:

La Resolución HCD N° 120/2024 y Resolución HCS N° 306/2024, que aprueban el llamado a concurso para la provisión de un cargo de Profesor/a Regular en el Departamento de Estadística y Matemática;

#### Y CONSIDERANDO:

Las disposiciones de la Ordenanza del HCD 341/1990 (y sus modificatorias), la RHCS-2021-59-E-UNC-REC, la RHCS-2021-508-E-UNC-REC y la OHCD-2021-3-E-UNC-DEC#FCE, que reglamentan los concursos docentes;

### LA DECANA DE LA FACULTAD DE CIENCIAS ECONÓMICAS R E S U E L V E:

Art. 1°. Establecer desde el 13 de mayo al 07 de junio de 2024, el período de inscripción en el concurso para la provisión de cargo de Profesor/a Regular en el Departamento de Estadística y Matemática y en la siguiente asignatura:

Área: Matemática Orientación: Álgebra y Análisis Matemático Asignación Principal: Matemática I

Cargo: Uno (1) Profesor/a Adjunto/a Dedicación: simple (cód. 111)

Jurado: Titulares: Mgtr. José Miguel Vargas Soria (UNC) Mgtr. Luis Marcelo Florensa (UNC) Esp. Sonia Noemí Curti (UNRC)

Suplentes: Dra. Nancy Susana Stanecka (UNC) Ing. María Alejandra Juárez (UNC) Dr. Marcel David Pochulu (UNVM)

Observador/a graduado/a:

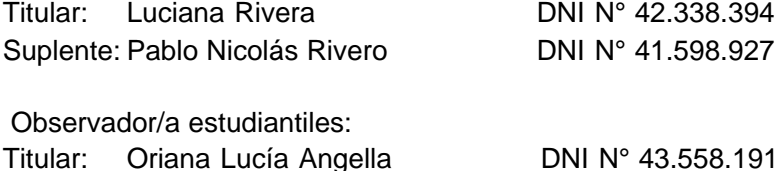

Titular: Oriana Lucía Angella **DNI N° 43.558.191** Suplente: Ramiro Arraya DNI N° 40.815.194

Art. 2º.- Las inscripciones se realizarán mediante adhesión a la convocatoria abierta a tal fin en el Sistema Integral de Gestión y Evaluación UNC (SIGEVA) y conforme a las pautas establecidas en el Artículo 4° de la OHCD-2021-3-E-UNC-DEC#FCE. A los fines de la inscripción, los/las postulantes deberán tener en cuenta las indicaciones contenidas en el instructivo que como anexo forma parte integrante de la presente resolución, en especial lo referido a consignar "Facultad de Ciencias Económicas / Universidad Nacional de Córdoba" como lugar de trabajo propuesto en el cv Sigeva. Para más información, se recomienda ingresar a https://www.eco.unc.edu.ar/concursos.

Art. 3º.- Disponer la publicidad del presente llamado a concurso, conforme lo dispuesto en el Art. 4º de la Ordenanza de HCS Nº 8/86.

Art. 4°.- Comuníquese y archívese.

Digitally signed by GUARDIOLA Mariana Date: 2024.04.24 14:56:17 ART Location: Ciudad de Córdoba

Mariana Guardiola Subsecretaria General Secretaría General Facultad de Ciencias Económicas Universidad Nacional de Córdoba

Digitally signed by ALBERTO Catalina Lucia Date: 2024.04.24 18:15:02 ART Location: Ciudad de Córdoba

Catalina Lucía Alberto Decana Decanato Facultad de Ciencias Económicas Universidad Nacional de Córdoba

> Digitally signed by GDE UNC DN: cn=GDE UNC, c=AR, o=Universidad Nacional de Cordoba, ou=Prosecretaria de Informatica, serialNumber=CUIT 30546670623 Date: 2024.04.24 18:15:03 -03'00'